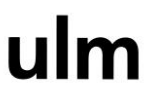

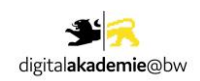

# Handouts zum Webinar

"KI für (kleine) Kommunen"

der Stadt Ulm

#### Veranstaltungsreihe Digitale Zukunftskommune@bw

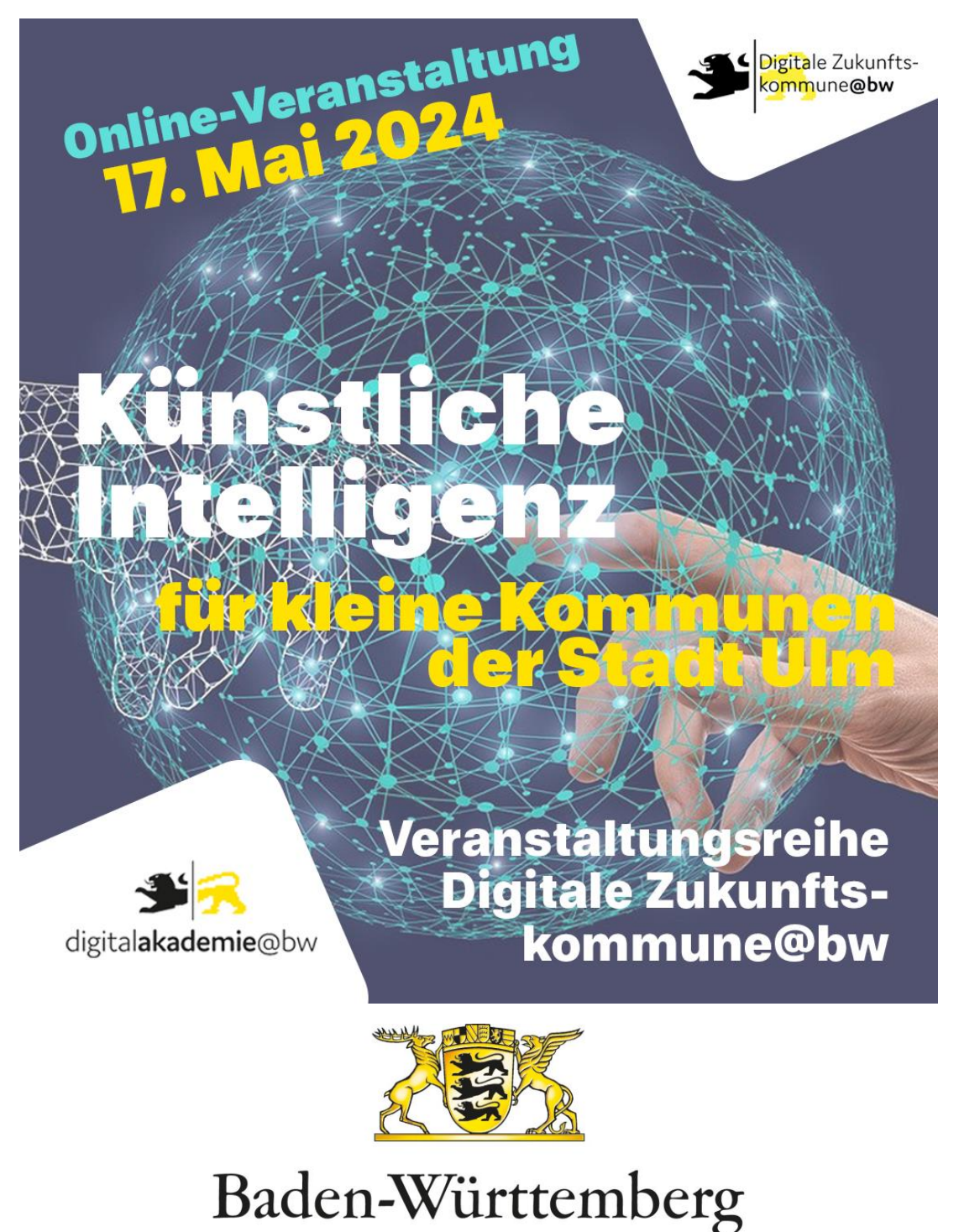

MINISTERIUM DES INNEREN, FÜR DIGITALISIERUNG UND KOMMUNEN

![](_page_1_Picture_0.jpeg)

# Inhaltsverzeichnis

![](_page_1_Picture_58.jpeg)

![](_page_2_Picture_0.jpeg)

# I Handout ChatGPT/Generative KI (GKI)

#### 1. ChatGPT/GKI

Generative KI (GKI) wie ChatGPT kann für das Erstellen (Generieren) vielfältiger Inhalte und Medientypen wie Texte, Bilder oder Programmcode genutzt werden. Daneben gibt es mit DALL-E oder Midjourney auch unimodale GKI-Systeme, die auf das Erstellen und Bearbeiten eines bestimmten Medientyps, wie Bilder, ausgerichtet sind.

GKI-Systeme können verschiedene Aufgaben, wie das Erstellen von Texten, Grafiken oder die Bearbeitung und Zusammenfassung von Texten übernehmen.

Hierfür wird ein Befehl (Prompt) in natürlicher Sprache formuliert, der die gewünschte Aufgabe beschreibt. Auf Basis von Wahrscheinlichkeiten berechnet die GKI dann ein passendes Ergebnis (Ausgabe/Output) (vgl. TK & BSI, 2023).

→ Ein KI-Ergebnis kann durch anschließende Prompts weiterbearbeitet und spezifiziert werden, oder Ausgangspunkt für einen neuen Prompt dienen.

! Es ist wichtig zu wissen, dass GKI keine inhaltlichen Zusammenhänge versteht und KI-Ergebnisse auf Wahrscheinlichkeitsrechnung basieren. Fehlerhafte (Verzerrte) Ergebnisse können daneben auch durch technische Fehler, wie KI-Halluzinationen oder Bias, auftreten.

Da viele GKI-Systeme wie ChatGPT von Unternehmen außerhalb der EU, beispielsweise aus den Vereinigten Staaten, entwickelt und angeboten werden, sind Schutz und Sicherheit der eingegebenen Daten oft nicht gewährleistet (vgl. ASD's ACSC et al., 2023)

#### 1.1 Hinweise für den Umgang

! Für einen sicheren und verantwortungsbewussten dienstlichen Umgang mit GKI gilt daher (vgl. HmbBfDI, 2023) (vgl. BSI, 2023):

- **→** Der Verarbeitung von Eingabedaten zu Trainingszwecken widersprechen (Einstellungen)
- → Keine personenbezogenen und schützenswerten Daten für die Eingabe nutzen.
- Allgemein: Rechtliche und dienstliche Vorgaben beachten (bspw.: EU AI Act; DSGVO; dienstliche Anweisungen und Handreichungen)
- **→** KI-Ergebnisse vor dem Verwenden immer auf Gültigkeit prüfen.

![](_page_3_Picture_0.jpeg)

#### 1.2 Tipps/Prompting

Für das Formulieren von Aufgabenbefehlen, den sogenannten Prompts, gilt: Je genauer die gewünschte Aufgabe beschrieben wird, desto besser wird das KI-Ergebnis sein.

4 strukturelle Bausteine sind in diesem Zusammenhang grundlegend und werden nachfolgend beispielhaft erläutert (vgl. OpenAI, 2024):

 Rolle: Um eine erste thematische Eingrenzung vorzunehmen, ist es zu Beginn des Prompts wichtig, der KI eine aufgabenbezogene Rolle zuzuweisen. Im Falle einer IT-spezifischen Aufgabe kann das die Rolle "IT-Experte" sein und bei einer rechtsbezogenen Aufgabe kann das die Rolle "Rechts-Experte" sein.

Beispiel: "Nimm die Rolle eines KI-Experten ein."

 Kontext: Eine weitere Eingrenzung sollte im nächsten Schritt durch die Beschreibung des Kontexts der Aufgabe erfolgen. Hier können auch Informationen über den Arbeitskontext oder eine Zielgruppe sein angegeben werden, die in Zusammenhang mit der Aufgabenstellung stehen.

Beispiel: "Du willst die Bürgerschaft einer Stadt über das Thema KI informieren.")

 Aufgabe: Nach dem Kontext sollte die Aufgabe genau beschrieben werden. Hier sollte zuerst festgelegt werden, was die KI tun soll. Das kann das Erstellen eines Textes, ein Brainstorming zu einem bestimmten Thema, das Erstellen einer Grafik oder eines Bildes sein. Die Aufgabe kann weiter spezifiziert werden, indem Angaben zu Struktur oder Vorgehensweise gemacht werden.

Referenzen: Um die Ergebnisqualität zu erhöhen können zudem auch referenzielle Inhalte, wie Texte, Bilder oder Grafiken, beigefügt werden, die der KI als Orientierung dienen sollen. Hierfür empfiehlt es sich als Referenz auf eine hochgeladene Datei zu verweisen, oder einen referenziellen Textauszug im Prompt zu kennzeichnen und mit " " abzugrenzen.

 Beispiel: "Schreibe einen Newsletter, indem zuerst das Thema KI erklärt und dann die Vor-und Nachteile der Technologie beschrieben werden. Bitte orientiere dich hierfür an dem beigefügten PDF / folgendem Beispiel: "..Referenztext..."")

![](_page_4_Picture_0.jpeg)

 Ausgabeformat: Abschließend sollte das Ausgabeformat festgelegt werden. Neben einem inhaltlich-strukturellen Format, wie E-Mail, Blog Post, Newsletter, Aufzählungsliste, kann hier auch ein bestimmtes Dateiformat festgelegt werden.

 Beispiel: "Verwende hierfür nicht mehr als 150 Wörter und führe die Vor- und Nachteile stichpunktartig auf. Gebe das Ergebnis bitte als Word-Dokument aus.")

Fassen wir die 4 Bausteine anhand unseres Beispiels nun zusammen, entsteht der folgende Prompt:

Beispielprompt: Nimm die Rolle eines KI-Experten ein. Du willst die Bürgerschaft einer Stadt über das Thema KI informieren. Bitte erledige in diesem Kontext die folgende Aufgabe für mich: Schreibe einen Newsletter, indem zuerst das Thema KI erklärt und dann die Vor-und Nachteile der Technologie beschrieben werden. Bitte orientiere dich hierfür an dem beigefügten PDF / folgendem Beispiel: "..Referenztext...". Verwende hierfür nicht mehr als 150 Wörter und führe die Vor- und Nachteile stichpunktartig auf. Gebe das Ergebnis bitte als Word-Dokument aus.

![](_page_5_Picture_0.jpeg)

# II ChatGPT/GKI CheatSheet

![](_page_5_Picture_147.jpeg)

![](_page_6_Picture_0.jpeg)

# III Handout KI-Use Cases

#### 3. Identifikation geeigneter KI-Use Cases

Der Einsatz von KI in kleineren Kommunen bietet das Potenzial, Mitarbeitende zu entlasten und die Dienstleistungsqualität zu verbessern (vgl. von Lucke & Etscheid. 2020a). Ob sich der Einsatz von KI für einen bestimmten Anwendungsfall eignet, hängt von verschiedenen Faktoren ab. Neben technischen Voraussetzungen ist es beispielsweise auch wichtig, dass der KI-Einsatz von Mitarbeitenden und der Bürgerschaft akzeptiert wird. Daneben müssen auch rechtliche Vorgaben einzuhalten sein und die erwarteten Kosten müssen in einem angemessenen Verhältnis zum Nutzen stehen.

Im Rahmen der Identifikation von KI-Use Cases, stellt der interkommunale Austausch von Erfahrungen und Wissen einen wichtigen Erfolgsfaktor dar. So können frühzeitig konkrete Herausforderungen, Chancen, erfolgreiche Ansätze oder Best Practices identifiziert werden, was den eigenen Prozess maßgeblich unterstützen kann.

#### 3.1 Zentrale Fragen

4 Fragen sind für die Identifikation eines geeigneten KI-Use Case zentral und müssen geklärt werden:

1. Welches Ziel soll erreicht werden? (Lösung eines Problems, Verbesserung eines Prozesses, etc.)

2. Wie soll das Ziel erreicht werden? (Welche KI-Technologien und -Lösungen sollen wie genutzt werden? Etc.)

3. Wen wird der KI-Use Case wie betreffen? (Wer sind die relevanten Stakeholder und warum?)

4. Stehen Risiken und Aufwand in einem angemessenen Verhältnis zum Nutzen/Mehrwert? (Aufwand und Anforderungen für die Kontrolle des Risikos, der Entwicklung/Umsetzung sowie für späteren Betrieb und Anwendung)

#### 3.2 Grundlegende Ansätze

Für die Identifikation eines geeigneten KI-Use Cases können verschiedenen Ansätze gewählt werden, die verschiedene Faktoren als Ausgangspunkt wählen. Nachfolgend werden 3 grundlegende Ansätze aufgeführt:

**Problemorientiert:** Ausgangspunkt ist hier ein bestimmtes Problem oder ein verbesserungswürdiger Prozess

![](_page_7_Picture_0.jpeg)

- Technologieorientiert: Ausgangspunkt sind hier die technischen Möglichkeiten und Funktionen aktueller und auf dem Markt verfügbarer KI-Systeme und lösungen
- Datenorientiert: Ausgangspunkte hier sind die verfügbare Datengrundlage und potenzielle Datenquellen

#### 3.3 KI-Technologien und -anwendungen kennen

Um die Möglichkeiten klar abzuschätzen, ist es wichtig verschiedene KI-Technologien, anwendungen und -Lösungen sowie Best Practices zu kennen. Hierfür können Informationen von Experten aus den kommunalen Netzwerken, über KI-bezogene Forschungseinrichtungen oder einschlägige On- und Offlinemedien eingeholt werden.

Für einen ersten Überblick werden nachfolgend die verschiedenen KI-Basistechnologien und -Basisanwendungen aufgeführt (vgl. von Lucke & Etscheid. 2020a) (von Lucke & Etscheid. 2020b).

#### 3.3.1 KI-Basistechnologien und -anwendungen

KI-Basistechnologien umfassen:

- KI-basierte Mustererkennung
- KI-basierte Texterkennung
- KI-basiertes Erkennen von akustischen Signalen und Tönen
- KI-basierte Spracherkennung
- KI-basierte Übersetzung (Sprache und Text)
- KI-basierte Bilderkennung (Objekte, Gesichter, 3D-Räume)
- **KI-basierte Gesten- und Bewegungsmustererkennung**

#### KI-Basisanwendungen umfassen:

- KI-basierte Wahrnehmung (Analyse von (Sensor-)Daten für die Erkennung von Umweltveränderungen, Einstellungen oder Emotionen)
- KI-basierte Benachrichtigung (Benachrichtigung über aktuelle Ereignisse oder Zustände auf Basis von Mustern, Ereignissen oder Emotionen)
- KI-basierte Empfehlungen (Ableitung von Handlungsempfehlungen aus der Analyse von Daten)

![](_page_8_Picture_0.jpeg)

- KI-basierte Vorhersagen und Prognosen (Ableitung von Vorhersagen, Empfehlungen oder Warnhinweisen auf Basis von Mustern)
- KI-basierte Situationswahrnehmung (Situationsbewertung und abhängige

Reaktionen in Echtzeit

#### 3.4 Grundlegende Schritte auf dem Weg zum eigenen KI-Use Case

Ist ein Ansatz gewählt und aktuelles Basiswissen zu gängigen KI-Systemen sowie - Lösungen vorhanden, können die weiteren Schritte hin zum eigenen KI-Use Case unternommen werden. Nachfolgend werden die wichtigsten Schritte aufgeführt und über zusammenhängende Fragen und Aufgaben beschrieben (vgl. Netzwerk KI in der Arbeits- und Sozialverwaltung, 2022):

#### Schritt 1: Zielstellung formulieren

- o Welches übergeordnete Ziel soll mit dem KI-Einsatz erreicht werden?
- o Welche untergeordneten Ziele sollen mit dem KI-Einsatz erreicht werden?
- o Welchen Mehrwert schafft das Projekt (Strategische Vorteile, Zugewinn an oder Einsparung von Ressourcen, etc.)?
- o Wie kann KI für die Zielerreichung genutzt?

#### Schritt 2: Ausgangslage beschreiben und Bedarf identifizieren

- o Welche finanziellen und personellen Mittel stehen zur Verfügung?
- o Sind genügend Daten in guter Qualität verfügbar?
- o Steht eine passende IT-Infrastruktur zur Verfügung?
- o Sind wichtige (KI-bezogene) Kompetenzen an den richtigen Stellen verfügbar?
- $\rightarrow$  Was fehlt wo?
- Wie und wo können die fehlenden Ressourcen beschafft werden?

![](_page_9_Picture_0.jpeg)

#### Schritt 3: Auswirkungen abschätzen und Stakeholder frühzeitig einbinden

- o Welche Prozesse und welche Abläufe sind von dem Projekt wie betroffen?
- o Welchen Personen und Personengruppen sind von dem Projekt wie betroffen?
- o Wie können die Perspektiven der Stakeholder frühzeitig in den Planungsprozess miteinbezogen werden?

#### Schritt 4. KI-bezogenes Risiko einschätzen

- o Welchen potenziellen Schaden kann der KI-Einsatz für Gesellschaft und Individuen verursachen?
- o Wie hoch ist in diesem Zusammenhang die Abhängigkeit von KI-gestützten Entscheidungen?
- o Inwieweit kann menschliches Eingreifen und Kontrolle gewährleistet werden?
- o Wie können die Risiken minimiert und kontrolliert werden?

#### Schritt 5: Kosten-Nutzen-Analyse

- o Wo und wie können fehlende Ressourcen und (KI-bezogene) Kompetenzen beschafft werden?
- o Stehen Aufwand und Kosten in einem angemessenen Verhältnis zum Nutzen?

![](_page_10_Picture_0.jpeg)

# IV Checkliste (In 7 Schritten zum KI-Use Case)

Die Bearbeitung der folgenden 7 Schritte hilft Ihnen dabei, einen geeigneten KI-Use Case für Ihre Kommune zu identifizieren:

![](_page_10_Figure_3.jpeg)

![](_page_11_Picture_0.jpeg)

# Linkliste - Webinar

- BSI Generative KI-Modelle: [https://www.bsi.bund.de/SharedDocs/Downloads/DE/BSI/KI/Generative\\_KI-](https://www.bsi.bund.de/SharedDocs/Downloads/DE/BSI/KI/Generative_KI-Modelle.html)[Modelle.html](https://www.bsi.bund.de/SharedDocs/Downloads/DE/BSI/KI/Generative_KI-Modelle.html)
- ChatGPT:<https://chatgpt.com/auth/login>
- Datenschutzkonferenz Orientierungshilfe KI: [https://www.datenschutzkonferenz](https://www.datenschutzkonferenz-online.de/media/oh/20240506_DSK_Orientierungshilfe_KI_und_Datenschutz.pdf)[online.de/media/oh/20240506\\_DSK\\_Orientierungshilfe\\_KI\\_und\\_Datenschutz.pdf](https://www.datenschutzkonferenz-online.de/media/oh/20240506_DSK_Orientierungshilfe_KI_und_Datenschutz.pdf)
- DeepL:<https://www.deepl.com/translator>
- EU AI Act:<https://artificialintelligenceact.eu/de/high-level-summary/>
- KI-Campus: <https://ki-campus.org/>
- KI Kompass (Stadt Wien): [https://digitales.wien.gv.at/ki-kompass-fuer](https://digitales.wien.gv.at/ki-kompass-fuer-bedienstete-der-stadt-wien/)[bedienstete-der-stadt-wien/](https://digitales.wien.gv.at/ki-kompass-fuer-bedienstete-der-stadt-wien/)
- OpenAI Prompt Tipps: [https://platform.openai.com/docs/guides/prompt](https://platform.openai.com/docs/guides/prompt-engineering)[engineering](https://platform.openai.com/docs/guides/prompt-engineering)
- Retune (Chatbot für eigene Webseite):<https://retune.so/>

![](_page_12_Picture_0.jpeg)

# Literatur- und Quellenverzeichnis

Australian Signals Directorate's Australian Cyber Security Centre (ASD's ACSC) et al. (2023). Engaging with Artificial Intelligence (AI). Canberra: Commonwealth of Australia. Online abgerufen am 01.06.2024: [https://www.cyber.gov.au/sites/default/files/2024-](https://www.cyber.gov.au/sites/default/files/2024-01/Engaging%20with%20Artificial%20Intelligence%20%28AI%29.pdf)  [01/Engaging%20with%20Artificial%20Intelligence%20%28AI%29.pdf.](https://www.cyber.gov.au/sites/default/files/2024-01/Engaging%20with%20Artificial%20Intelligence%20%28AI%29.pdf)

BSI. (2024). Künstliche Intelligenz sicher nutzen. Bonn: Bundesamt für Sicherheit in der Informationstechnik - BSI. Online abgerufen am 18.06.2024: [https://www.bsi.bund.de/SharedDocs/Downloads/DE/BSI/Publikationen/Broschueren/We](https://www.bsi.bund.de/SharedDocs/Downloads/DE/BSI/Publikationen/Broschueren/Wegweiser_Checklisten_Flyer/Brosch_A6_Kuenstliche_Intelligenz.pdf?__blob=publicationFile&v=10)  [gweiser\\_Checklisten\\_Flyer/Brosch\\_A6\\_Kuenstliche\\_Intelligenz.pdf?\\_\\_blob=publicationFil](https://www.bsi.bund.de/SharedDocs/Downloads/DE/BSI/Publikationen/Broschueren/Wegweiser_Checklisten_Flyer/Brosch_A6_Kuenstliche_Intelligenz.pdf?__blob=publicationFile&v=10)  [e&v=10.](https://www.bsi.bund.de/SharedDocs/Downloads/DE/BSI/Publikationen/Broschueren/Wegweiser_Checklisten_Flyer/Brosch_A6_Kuenstliche_Intelligenz.pdf?__blob=publicationFile&v=10)

BSI (2023). Generative KI-Modelle Chancen und Risiken für Industrie und Behörden. Bonn: Bundesamt für Sicherheit in der Informationstechnik. Online abgerufen am 20.05.2024: [https://www.bsi.bund.de/SharedDocs/Downloads/DE/BSI/KI/Generative\\_KI-](https://www.bsi.bund.de/SharedDocs/Downloads/DE/BSI/KI/Generative_KI-Modelle.pdf?__blob=publicationFile&v=5)Modelle.pdf? \_\_blob=publicationFile&v=5.

HmbBfDI (2023). Checkliste zum Einsatz LLM-basierter Chatbots. Hamburg: HmbBfDI. Online abgerufen am 25.04. 2024: [https://datenschutz-hamburg.de/news/checkliste](https://datenschutz-hamburg.de/news/checklistezum-einsatz-llm-basierter-chatbots)  [zum-einsatz-llm-basierter-chatbots.](https://datenschutz-hamburg.de/news/checklistezum-einsatz-llm-basierter-chatbots)

Netzwerk KI in der Arbeits- und Sozialverwaltung. (2022). Netzwerk KI in der Arbeitsund Sozialverwaltung: Selbstverpflichtende Leitlinien für den KI-Einsatz in der behördlichen Praxis der Arbeits- und Sozialverwaltung. Berlin: Denkfabrik Digitale Arbeitsgesellschaft im Bundesministerium für Arbeit und Soziales. Online abgerufen am 20.05.2024: [https://www.denkfabrik-](https://www.denkfabrik-bmas.de/fileadmin/Downloads/Publikationen/Selbstverpflichtende_Leitlinien_fuer_den_KI-Einsatz_in_der_behoerdlichen_Praxis_der_Arbeits-_und_Sozialverwaltung.pdf?trk=public_post_comment-text)

[bmas.de/fileadmin/Downloads/Publikationen/Selbstverpflichtende\\_Leitlinien\\_fuer\\_](https://www.denkfabrik-bmas.de/fileadmin/Downloads/Publikationen/Selbstverpflichtende_Leitlinien_fuer_den_KI-Einsatz_in_der_behoerdlichen_Praxis_der_Arbeits-_und_Sozialverwaltung.pdf?trk=public_post_comment-text) [den\\_KI-Einsatz\\_in\\_der\\_behoerdlichen\\_Praxis\\_der\\_Arbeits-](https://www.denkfabrik-bmas.de/fileadmin/Downloads/Publikationen/Selbstverpflichtende_Leitlinien_fuer_den_KI-Einsatz_in_der_behoerdlichen_Praxis_der_Arbeits-_und_Sozialverwaltung.pdf?trk=public_post_comment-text) [\\_und\\_Sozialverwaltung.pdf?trk=public\\_post\\_comment-text.](https://www.denkfabrik-bmas.de/fileadmin/Downloads/Publikationen/Selbstverpflichtende_Leitlinien_fuer_den_KI-Einsatz_in_der_behoerdlichen_Praxis_der_Arbeits-_und_Sozialverwaltung.pdf?trk=public_post_comment-text)

OpenAI (2024). Prompt engineering. San Francisco: OpenAI. Online abgerufen am 15.06.2024: [https://platform.openai.com/docs/guides/prompt-engineering.](https://platform.openai.com/docs/guides/prompt-engineering)

von Lucke, J., & Etscheid, J. (2020a). Künstliche Intelligenz im öffentlichen Sektor. HMD Praxis der Wirtschaftsinformatik, 57(1), 60-76.

![](_page_13_Picture_0.jpeg)

von Lucke, J., & Etscheid, J. (2020b). Wie Ansätze Künstlicher Intelligenz die öffentliche Verwaltung und die Justiz verändern könnten. Jusletter vom, 21.

![](_page_14_Picture_0.jpeg)

# Impressum

### Im Auftrag von/Veröffentlichung durch

Digitalakademie@bw im Ministerium des Inneren, für Digitalisierung und Kommunen Baden-Württemberg

Willy-Brandt-Straße 41 70173 Stuttgart Internet: https://digitalakademie-bw.de/ Email: [koordinierungsstelle@digitalakademie-bw.de](mailto:koordinierungsstelle@digitalakademie-bw.de) 

#### Autoren

Digitale Agenda, Stadt Ulm i. A. Patrick Morschhaeuser

Stadt Ulm

![](_page_14_Picture_8.jpeg)

![](_page_14_Picture_9.jpeg)

![](_page_14_Picture_10.jpeg)

MINISTERIUM DES INNEREN, FÜR DIGITALISIERUNG UND KOMMUNEN